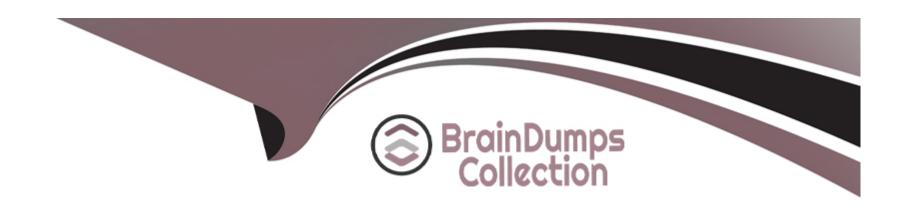

# Free Questions for I40-420 by braindumpscollection

Shared by Bridges on 15-04-2024

For More Free Questions and Preparation Resources

**Check the Links on Last Page** 

# **Question 1**

**Question Type:** MultipleChoice

Which can NOT be en EQ?

### **Options:**

- A- Retrieval of data, selection of which is based on data input
- B- Drop list box displaying hard-coded information
- C- Logon screen which displays security information
- D- List of employee names

### **Answer:**

В

# **Question 2**

**Question Type:** MultipleChoice

The Order Entry Modification screen populates all order details into the Order logical file. The modification process also populates the Advance Shipment Notification logical file and references the Available Inventory logical file. The user required before and after images to be captured for 3 attributes in the Oder logical file. The technical team has decided to store this data in the Order Audit file for ease of access. How many transactional functions and logical files are counted in the modification process?

### **Options:**

A- 2 El and 4 FTRs for each El

B- 1 EI and 4 FTRs for the EI

C- 1 El and 3 FTRs for the El

D- 2 El and 3 FTRs for each El

#### **Answer:**

С

### **Question 3**

**Question Type:** MultipleChoice

In the process of creating a user record, the application generates a unique user ID and stores it. The user ID is generated by concatenating the first three letters of the user's last name, the first three letters of the user's first name, and the user's four digit birth year. Another function displays the user ID on a screen that retrieves and displays detailed user information. The user ID displayed is measured as:

### **Options:**

A- 1 DET on an EQ

B- 3 DETs on an EQ

C- 1 DET on an EO

D- 3 DETs on an EO

#### **Answer:**

Α

# **Question 4**

**Question Type:** MultipleChoice

Identify the number of EIs among the following activities:

| Request confirmation from the user on whether to proceed further |  |  |  |
|------------------------------------------------------------------|--|--|--|
| Input and save data for a purchase order screen                  |  |  |  |
| Generate a report of incomplete purchase orders for each quarter |  |  |  |
| Message that the purchase order cannot be modified at this time  |  |  |  |
|                                                                  |  |  |  |
|                                                                  |  |  |  |
| Options:                                                         |  |  |  |
| A- 4                                                             |  |  |  |
| <b>B-</b> 2                                                      |  |  |  |
| C-I                                                              |  |  |  |
| <b>D-</b> 3                                                      |  |  |  |
|                                                                  |  |  |  |
| Answer:                                                          |  |  |  |
| C                                                                |  |  |  |
|                                                                  |  |  |  |
|                                                                  |  |  |  |
| Question 5                                                       |  |  |  |
|                                                                  |  |  |  |
|                                                                  |  |  |  |

Navigate the different pages of a report

### **Question Type:** MultipleChoice

A study has been made of flowers in the world. The following graphic displays the top three flowers in the world. How many DETs are represented on this graph?

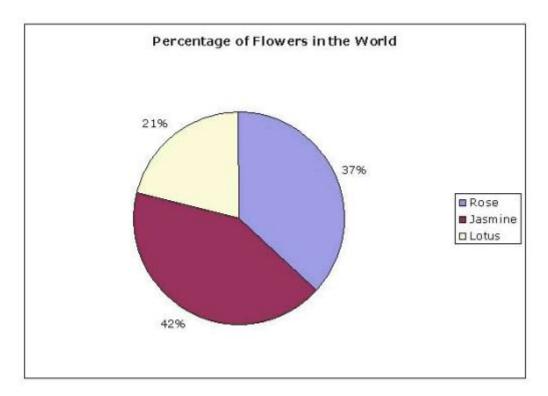

### **Options:**

- **A-** 2
- **B-** 3
- **C-** 4
- **D-** 6

### **Answer:**

Α

# **Question 6**

**Question Type:** MultipleChoice

A development project has created 450 FP in application functionality and created 45 FP in conversion functionality. What is the DFP?

### **Options:**

- **A-** 45
- **B-** 405
- **C-** 450

| n | )_ | 495 |
|---|----|-----|
| ш | ,- | 430 |

#### **Answer:**

D

# **Question 7**

### **Question Type:** MultipleChoice

The CCY application maintains the Currency Exchange file. The Currency Exchange file is copied into the Customer application on a daily basis to improve timely access to the data. The Customer application references the Currency Exchange file for all its transactions. How would the Currency Exchange file be counted in the Customer application?

### **Options:**

A-ILF

**B-** EIF

C- EI

D- Not counted

#### **Answer:**

D

### **Question 8**

### **Question Type:** MultipleChoice

The Order Entry system uses the Currency Conversion file maintained by Global Currency Master system for conversion from USD currency to EUR currency. The user has identified the need for a Currency Discrepancy file maintained on a daily basis by the Oder Entry system to adjust the currency variances in the Currency Conversion file. The Order Entry system uses both the Currency Conversion file and the Currency Discrepancy file. How are these files counted for the Order Entry system?

### **Options:**

- A- 1 EIF for the Currency Conversion file and 1 ILF for the Currency Discrepancy file
- B- 2 EIFs for the Currency Conversion file and Currency Discrepancy file
- C- 1 ILF for Currency Conversion file with an additional RET for Currency Discrepancy file
- D- 2 ILFs for the Currency Conversion file and Currency Discrepancy file

#### **Answer:**

# **Question 9**

### **Question Type:** MultipleChoice

An enhancement introduces a new module, which includes 3 new logical files and modifies 2 existing logical files all maintained by this application. Additionally, the reference to a logical file maintained by another application is eliminated. Assuming all the logical files have a complexity of average, what is the functional size of the data functions for the enhancement?

### **Options:**

**A-** 43

**B-** 47

**C-** 57

**D-** 60

### **Answer:**

С

# **Question 10**

### **Question Type:** MultipleChoice

An enhancement project adds 3 business function attributes to each of 3 data functions. Before the enhancement each of these data functions was valued at 2 RETs and 19 DETs. Each of these data functions is maintained by the same screen in the application. What is the CHGA of these data functions?

### **Options:**

**A-** 21 UFP

**B-** 45 UFP

**C-** 30 UFP

D- 0 UFP

#### **Answer:**

С

# **Question 11**

### **Question Type:** MultipleChoice

The Great Escape movie theater chain has theaters in multiple cities. The Great Escape Sales system needs to send sales tax collected to the correct government offices. The Sales system calculates the tax due by multiplying the theater's sales by the tax rate for the city where the theater is located. The Tax Rate table has Tax Rate ID, Location, Tax Rate, Effective Date, Expiration Date columns. Tax Rate records are added, changed and deleted by the developers using third party utilities with the information that is submitted by the Sales system users in Change Requests approved by the Change Control Board (CCB). How many function points would be counted for the Tax Rate table?

### **Options:**

A- None

**B-** 5

**C-** 7

D- Not enough information

### **Answer:**

Α

### To Get Premium Files for I40-420 Visit

https://www.p2pexams.com/products/i40-420

### **For More Free Questions Visit**

https://www.p2pexams.com/ifpug/pdf/i40-420

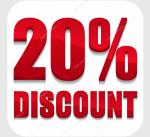